16 February 2009 COS/MUS 314

## **Arrays in ChucK**

See also http://chuck.cs.princeton.edu/doc/language/array.html

## **What is an array?**

An array is a list of objects of the same type (e.g., a list of ints, a list of floats, or a list of SinOscs). There may be 0 or more objects in the array.

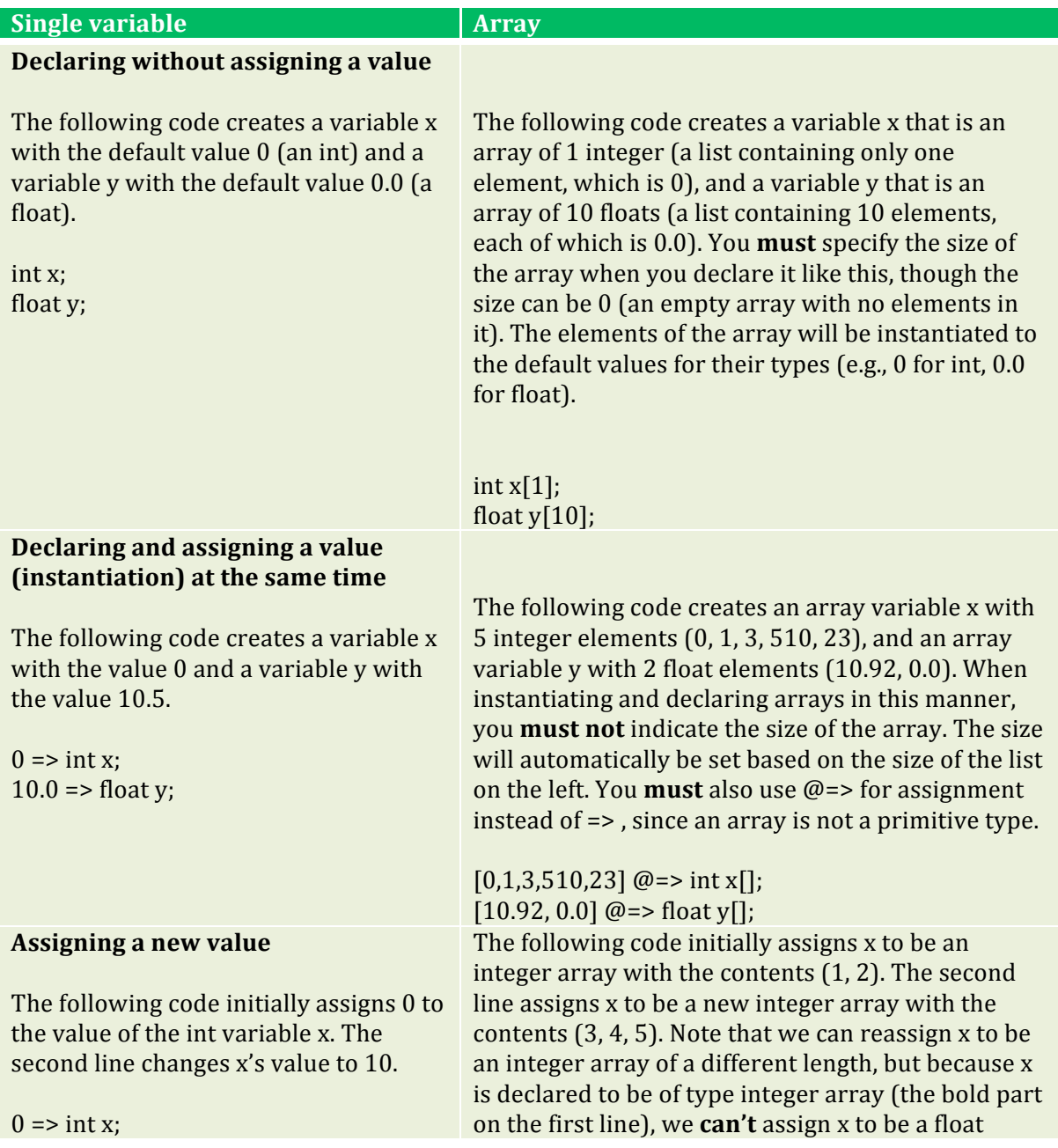

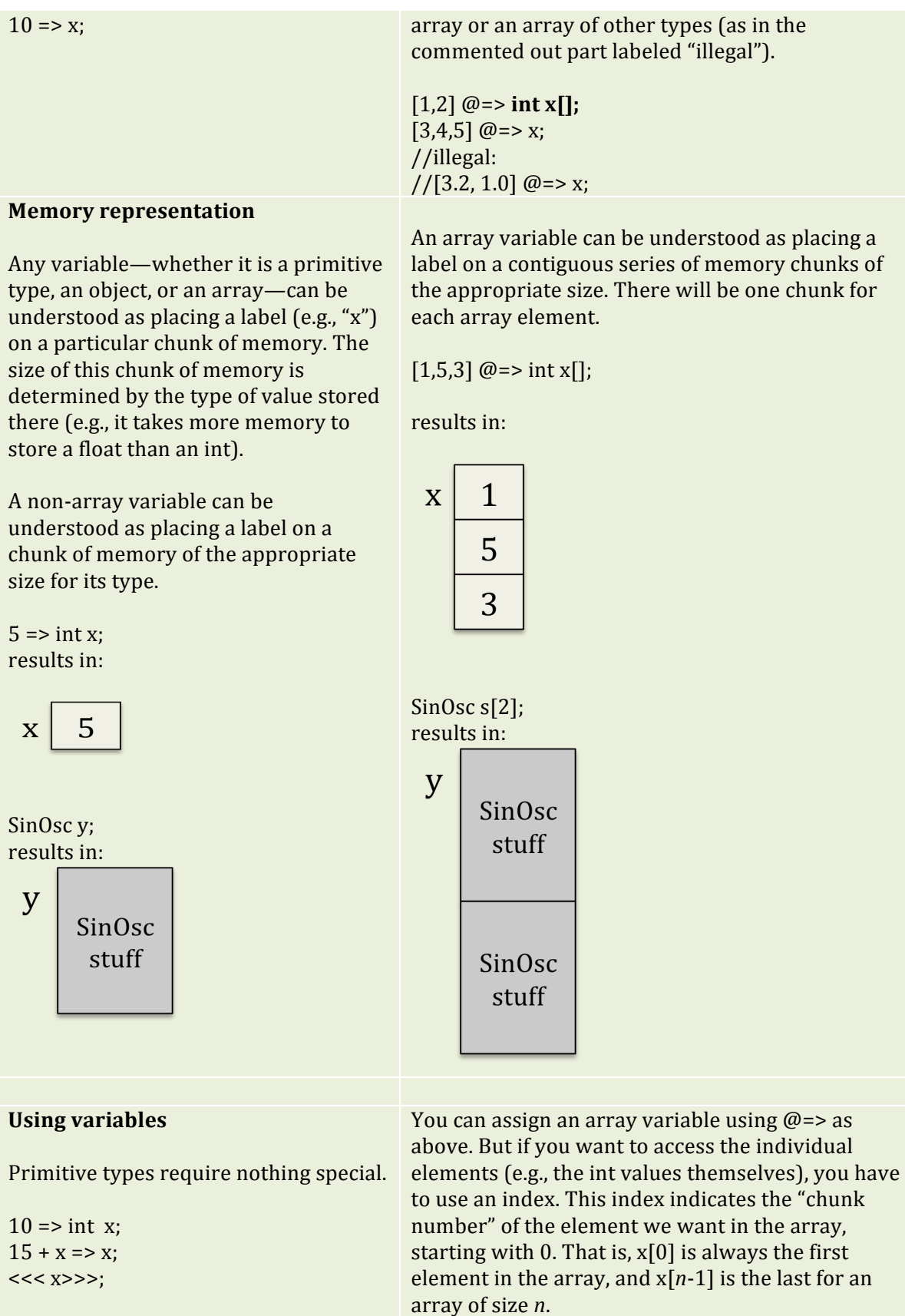

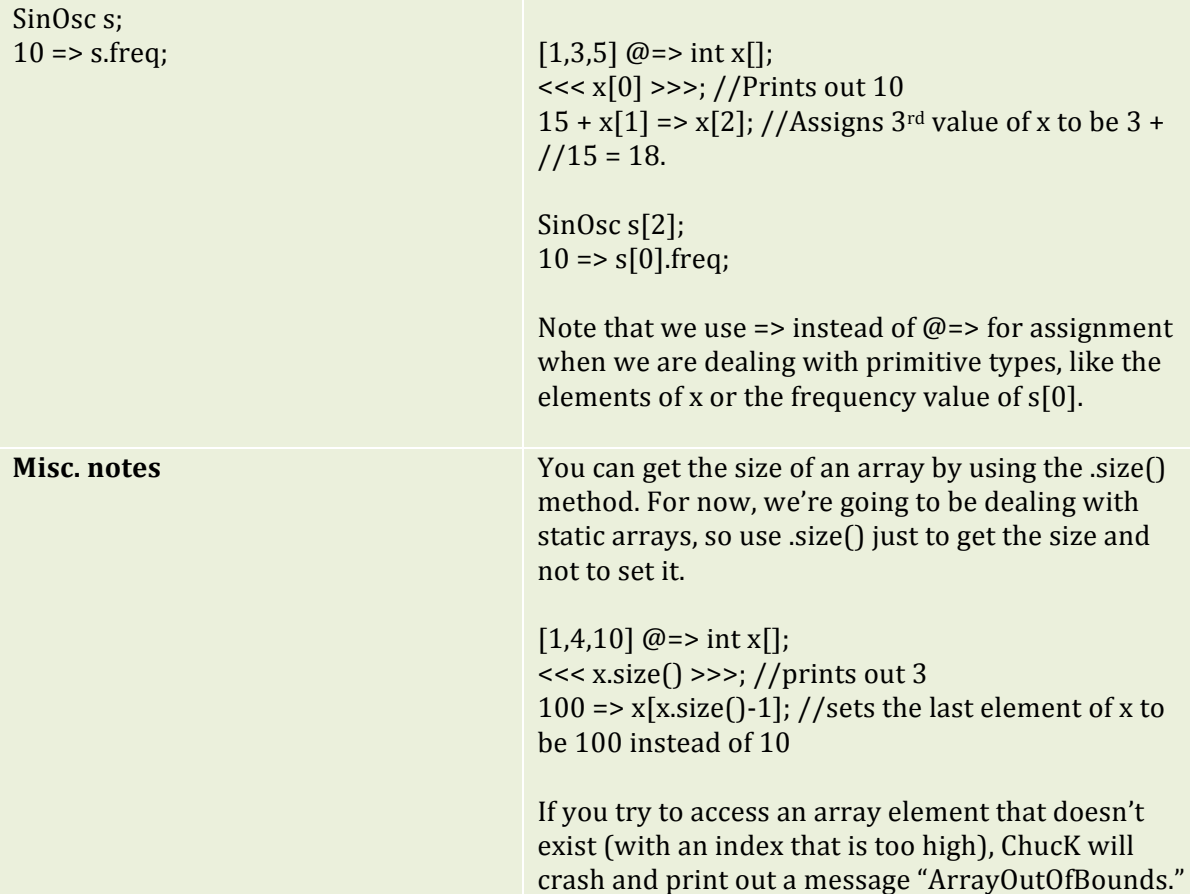